## $($  VICS

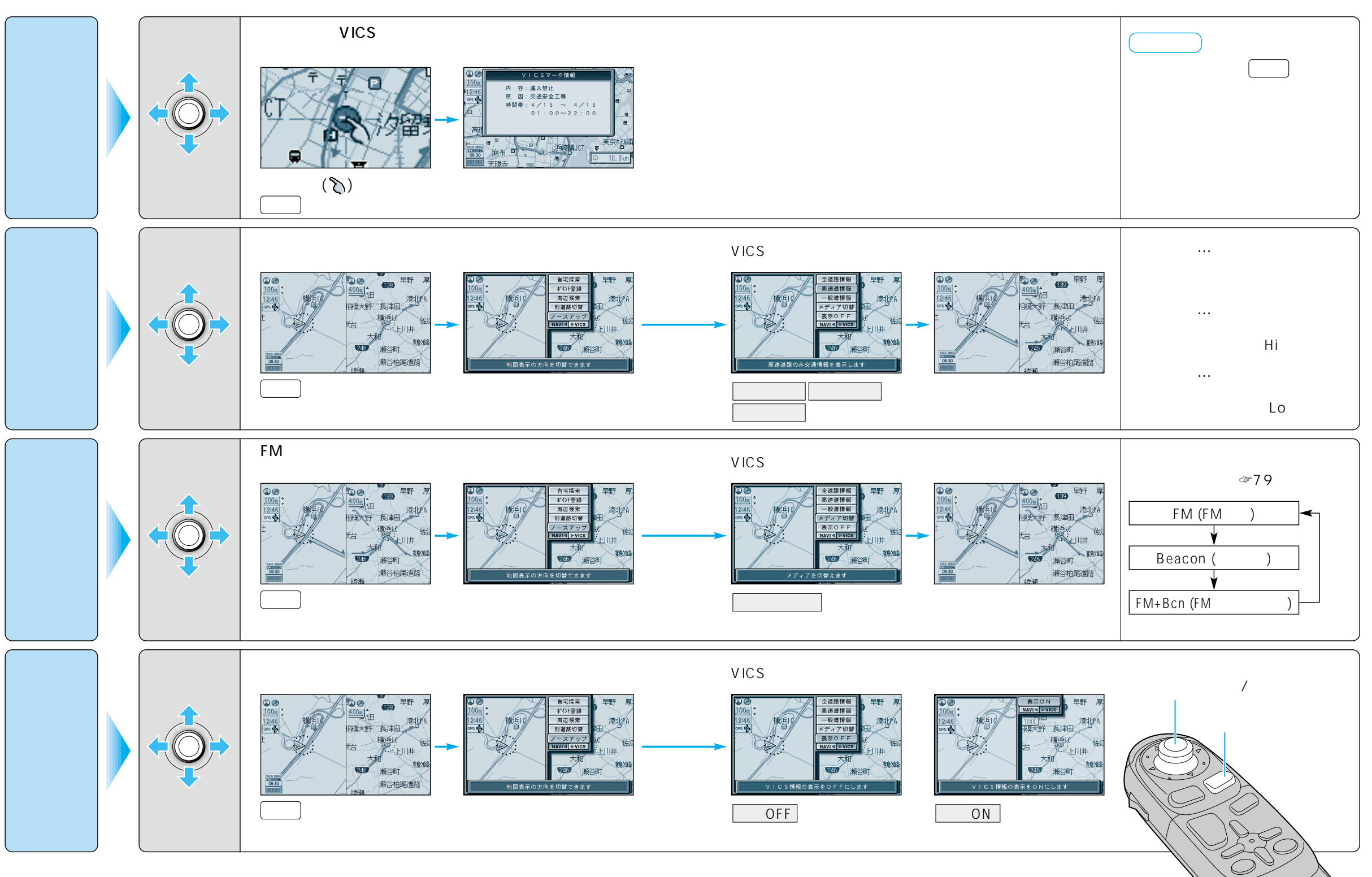